## Strings – Day 1

- Students will Identify a string as a sequence of characters that are identified by their index value, beginning with 0 (zero)
- Use the len function to get the number of characters in a string
- Traverse strings using both while and for loops
- Slice strings using [m:n]
- Parse strings using the find method and slicing
- Debug simple string programs to find and correct problems

## Journal 10/26/18

Play a game of hangman with a partner – each person play each role. Write one of the games in your journal.

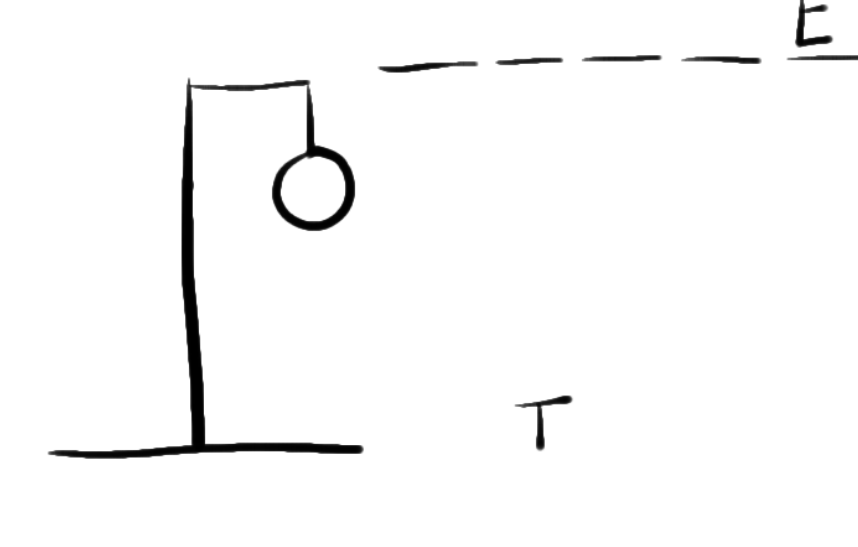

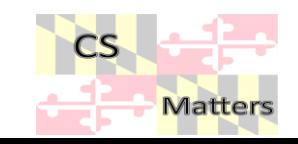

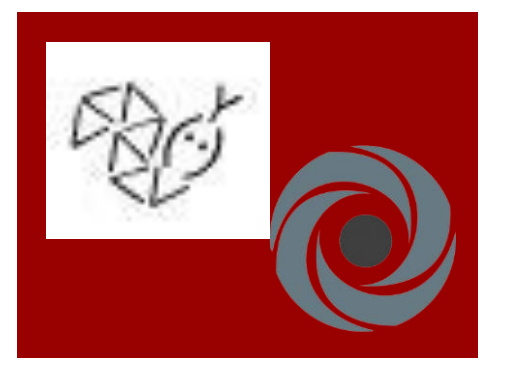

Strings are simply a sequence of characters.

**Strings** What are they?

 Go to your ide (either python anywhere or REPL.it)  $\Box$  And start a new file – call it Strings 1.py Strings

**Strings** 

word = "Friday"  $letter = word[1]$ print (letter) O

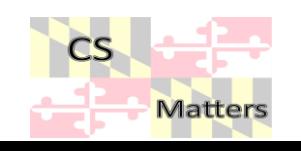

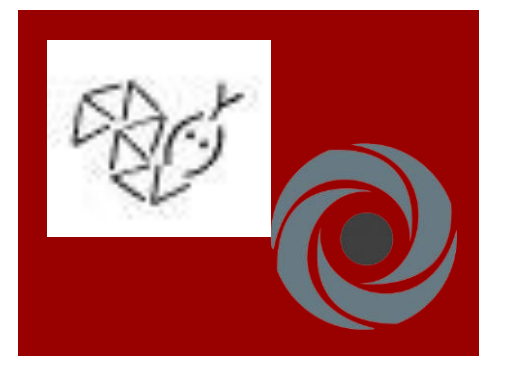

- What do we need first for a hangman game?
	- To make the spaces

Spaces for hangman

word = "Friday"  $\langle$  letter = word[1]  $\rangle$  $\zeta$  print (letter)  $\zeta$ length = len(word) letter = word[length] print (letter)

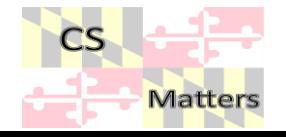

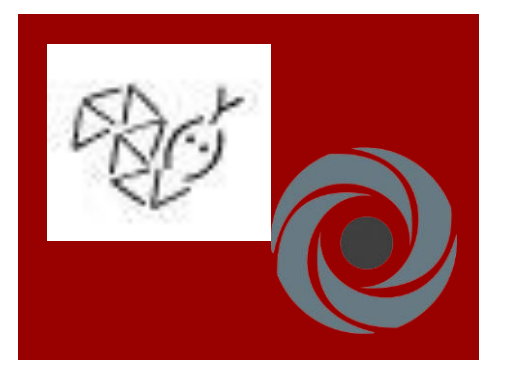

**Solution** of hangman

 $em($ index = 0 while (index  $\le$  len(word)): letter = word[index] print (letter, end =" ") index+=1  $-71$ \*\*what if we wanted it to go backwards?

for char in word: print (char)

for index range len(nord)

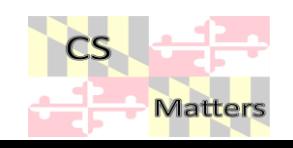

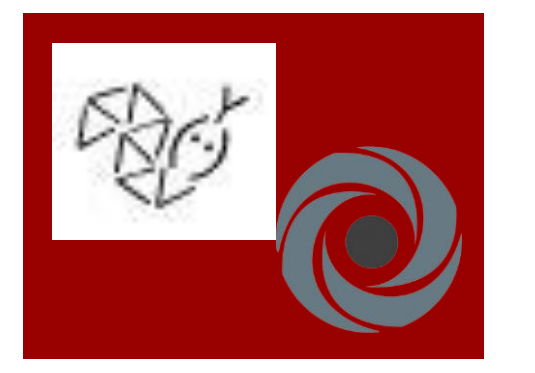

letters = word[3:5] print (letters)

slicing a string

letters = word[ :4] print letters

 $letters = word[4:]$ print letters

 $letters = word[:]$ print letters

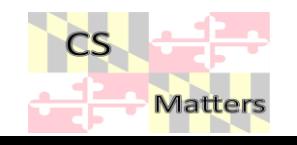

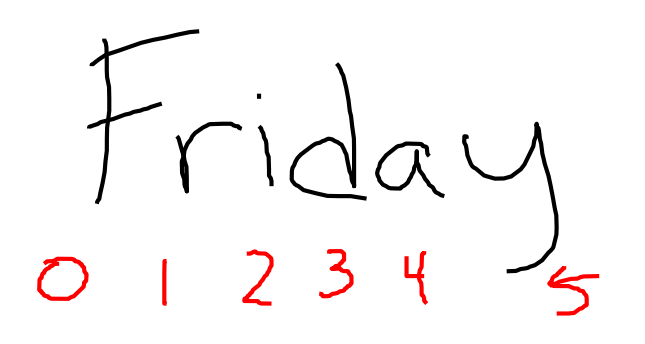

includes does to

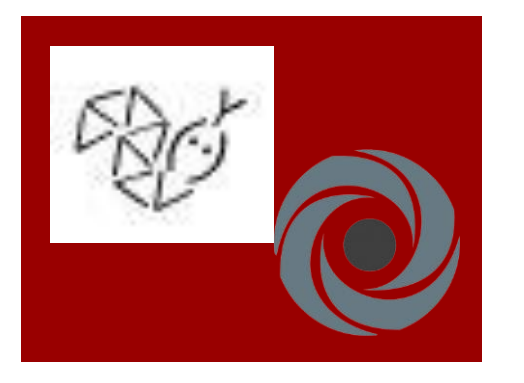

what functions would be best?

**Thinking** about hangman Yee+

E

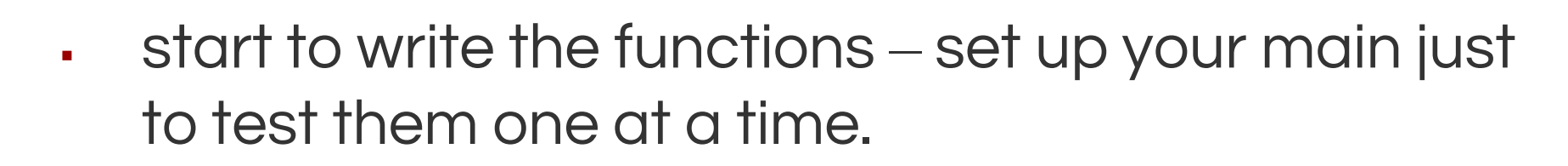

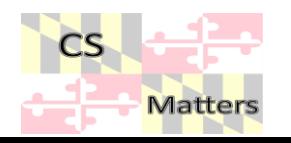